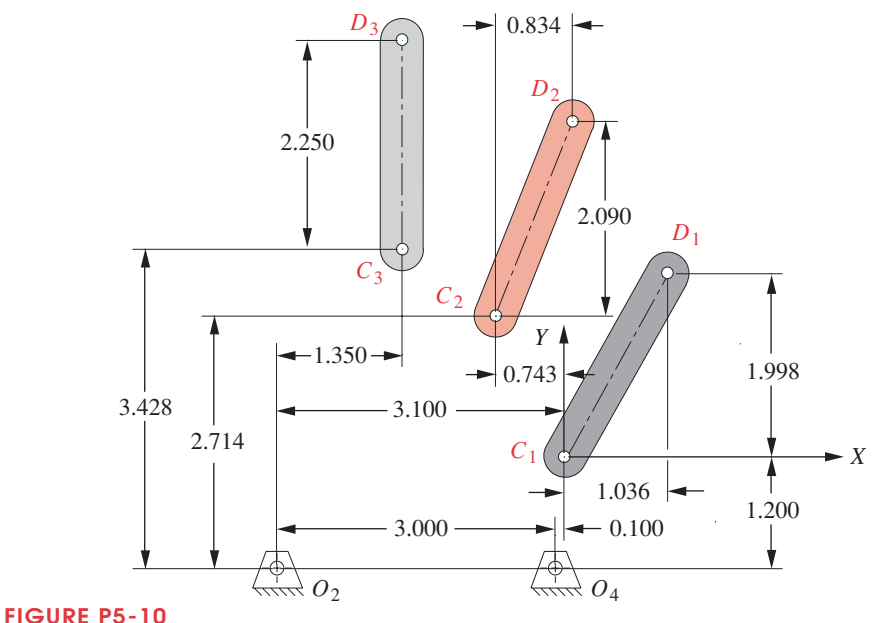

- †5-41 Design a fourbar linkage to carry the object in Figure P5-10 through the three positions shown in their numbered order without regard for the fixed pivots shown. Use points *C* and *D* for your attachment points. Determine the range of the transmission angle. Add a driver dyad with a crank to control the motion of your fourbar so that it can not move beyond positions one and three.
- †5-42 Design a fourbar linkage to carry the object in Figure P5-10 through the three positions shown in their numbered order without regard for the fixed pivots shown. Use any points on the object as attachment points. Determine the range of the transmission angle. Add a driver dyad with a crank to control the motion of your fourbar so that it cannot move beyond positions one and three.
- †5-43 Design a fourbar linkage to carry the object in Figure P5-10 through the three positions shown in their numbered order using the fixed pivots shown. Determine the range of the transmission angle. Add a driver dyad with a crank to control the motion of your fourbar so that it cannot move beyond positions one and three.
- †5-48 Write a program to generate and plot the circle-point and center-point circles for Problem 5-43 using an equation solver or any programming language.

 $^\dagger$  These problems are suited to solution using *Mathcad, Matlab,* or *TKSolver* equation solver programs. In most cases, your solution can be checked with program FOURBAR, SLIDER, or SIXBAR.

Data for problems 5-41 to 5-43 and 5-48